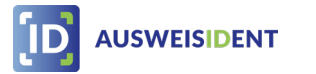

## **Online-Identifizierung mit AusweisIDent Online**

Einfach, sicher und medienbruchfrei

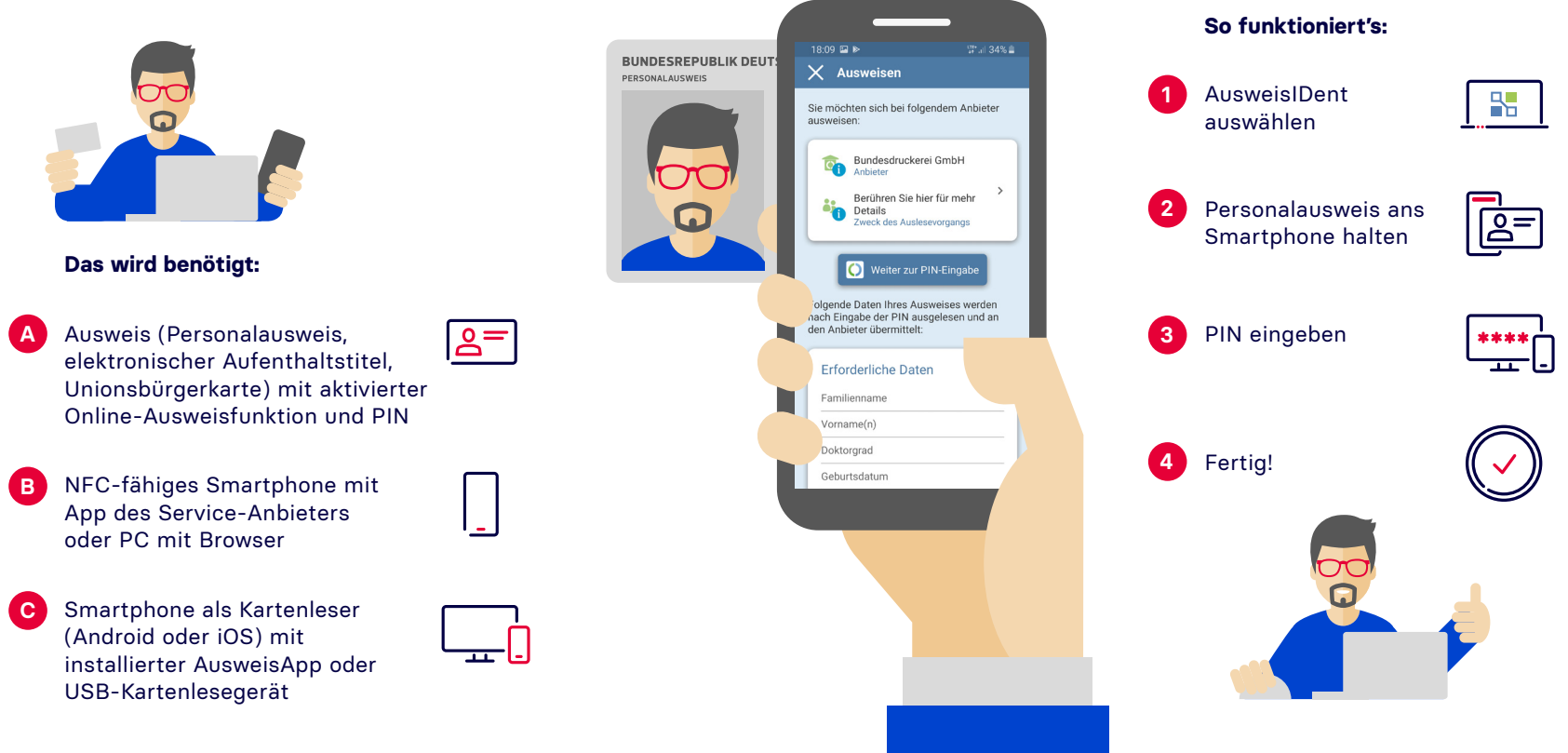